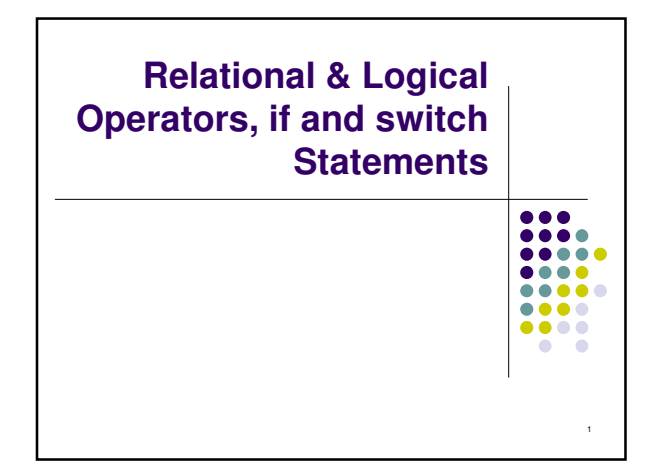

## **Topics**

- Relational Operators and Expressions
- The if Statement
- The if-else Statement
- Nesting of if-else Statements
- switch
- Logical Operators and Expressions
- Truth Tables

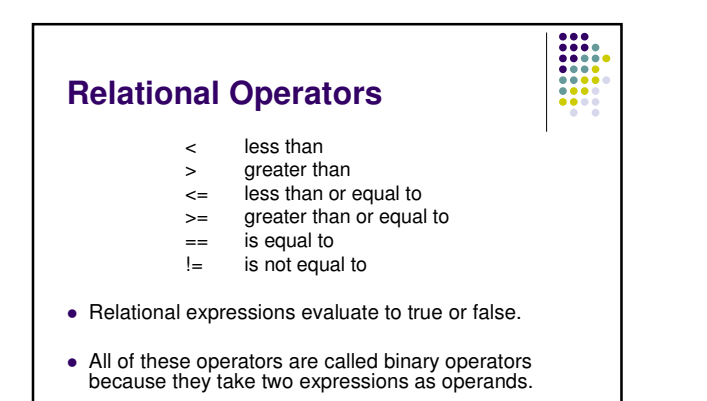

3

5

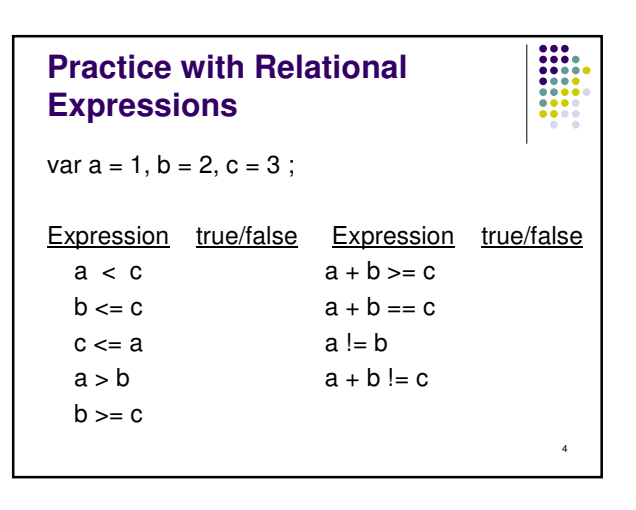

2

## **Arithmetic Expressions: True or False**

- Arithmetic expressions evaluate to numeric values.
- An arithmetic expression that has a value of zero is false.
- An arithmetic expression that has a value other than zero is true.

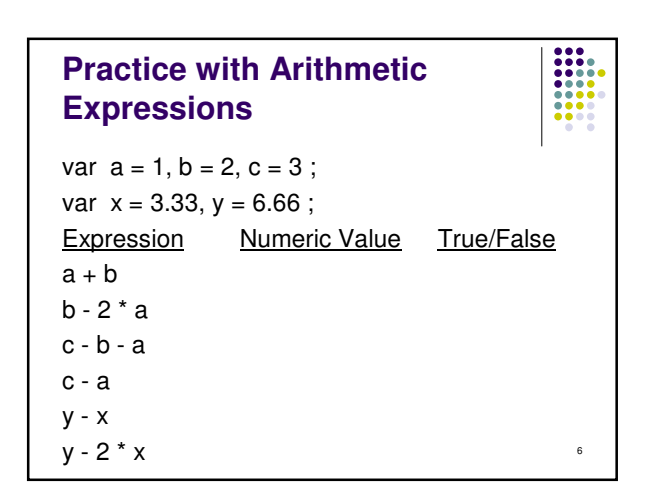

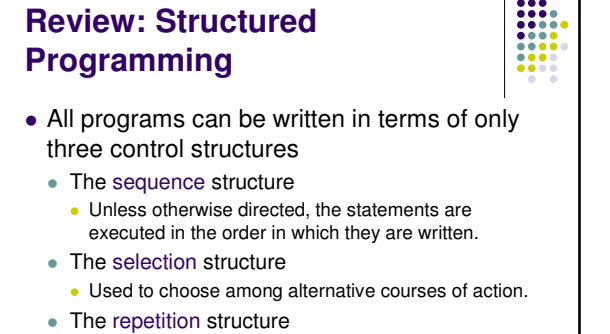

 Allows an action to be repeated while some condition remains true.

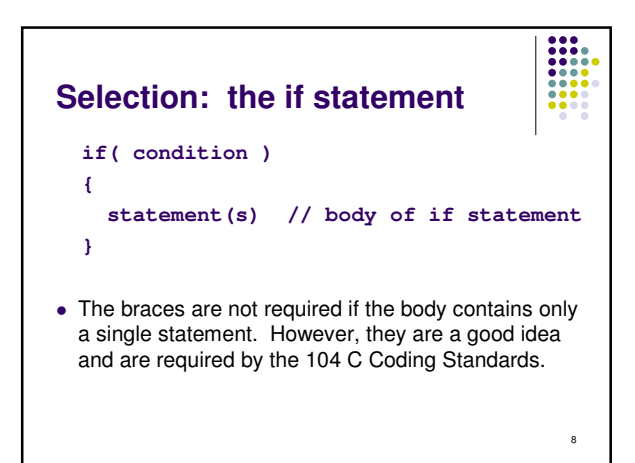

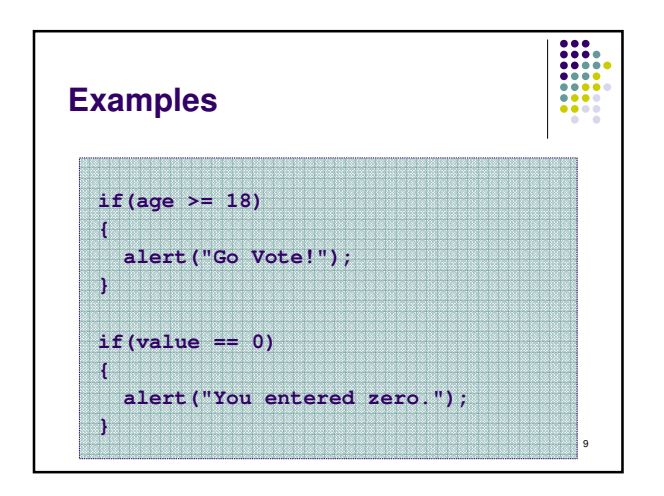

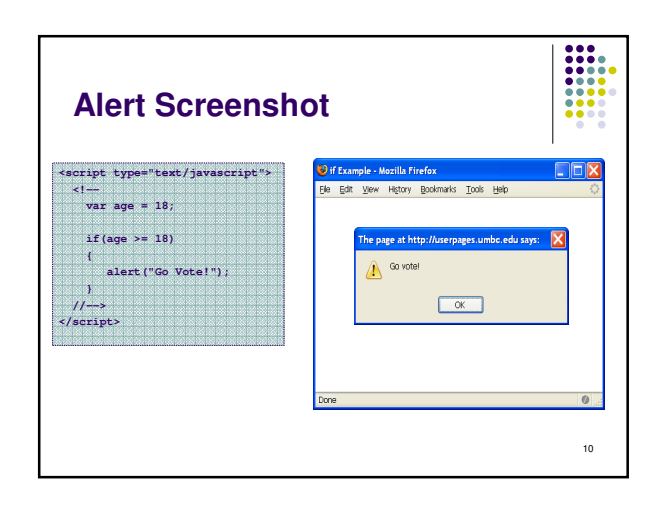

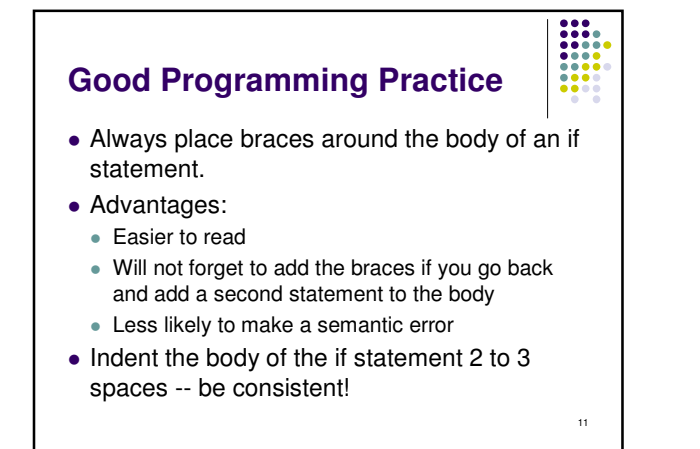

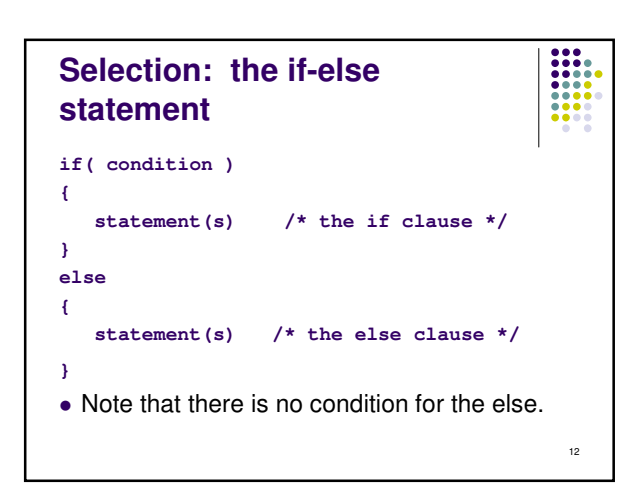

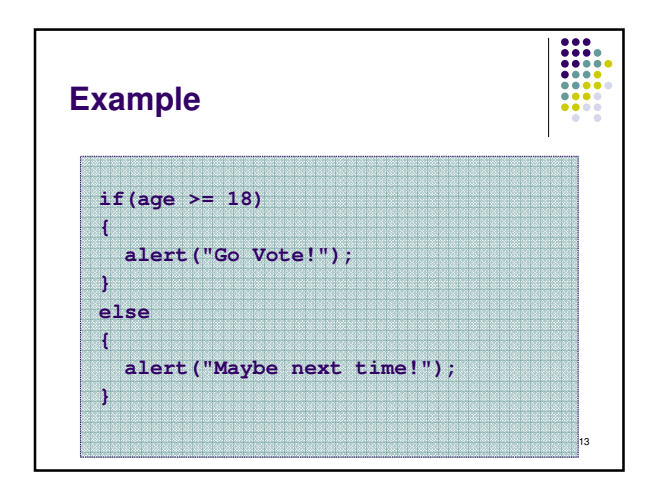

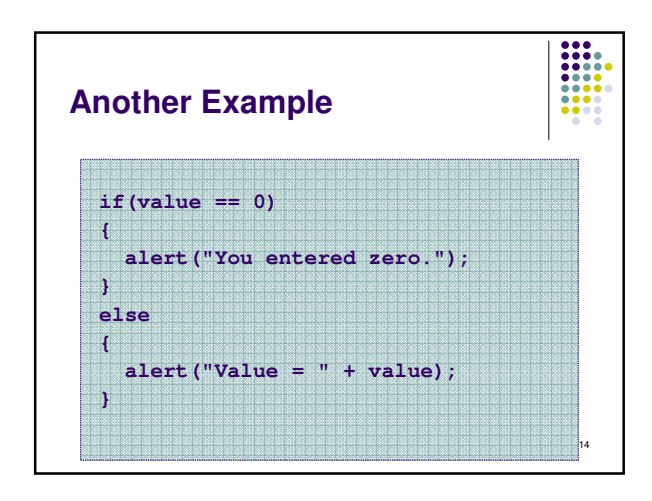

## **Good Programming Practice**

- Always place braces around the bodies of the if and else clauses of an if-else statement.
- Advantages:
	- Easier to read
	- Will not forget to add the braces if you go back and add a second statement to the clause
	- Less likely to make a semantic error
- Indent the bodies of the if and else clauses 2 to 3 spaces -- be consistent!

15

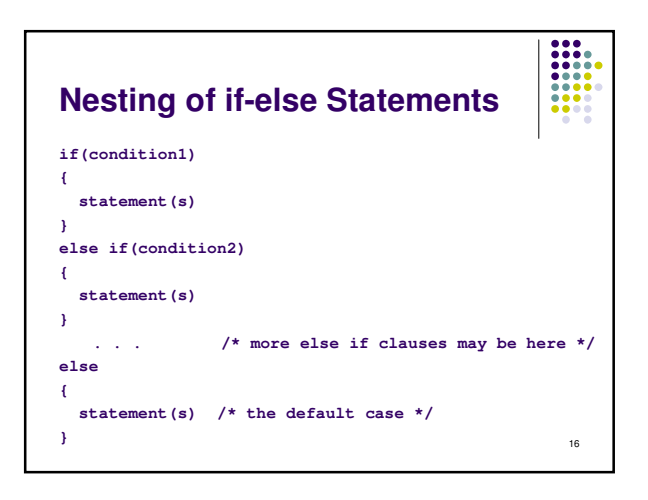

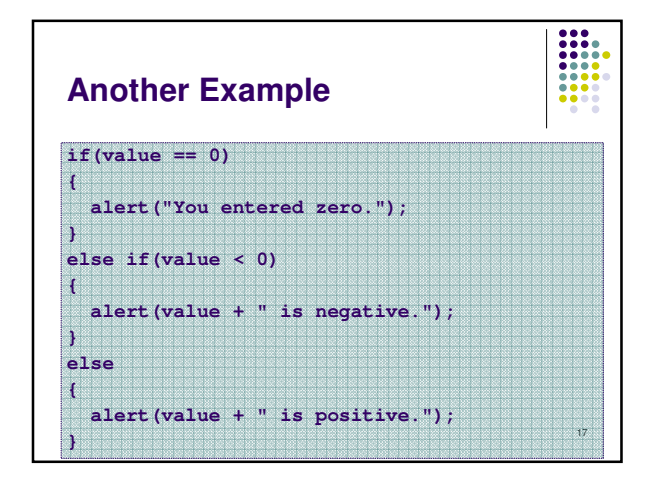

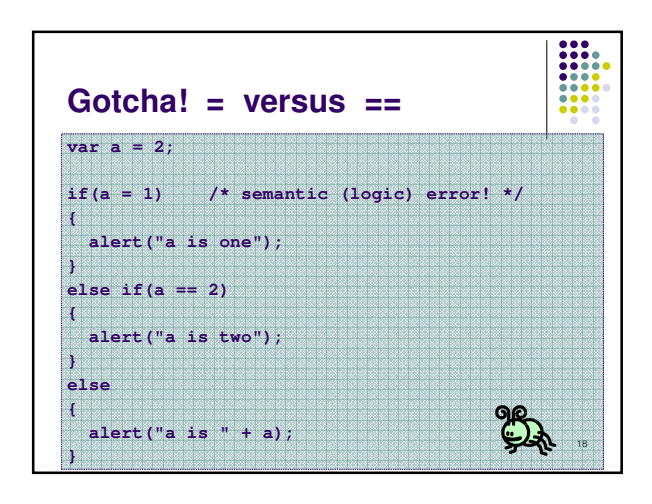

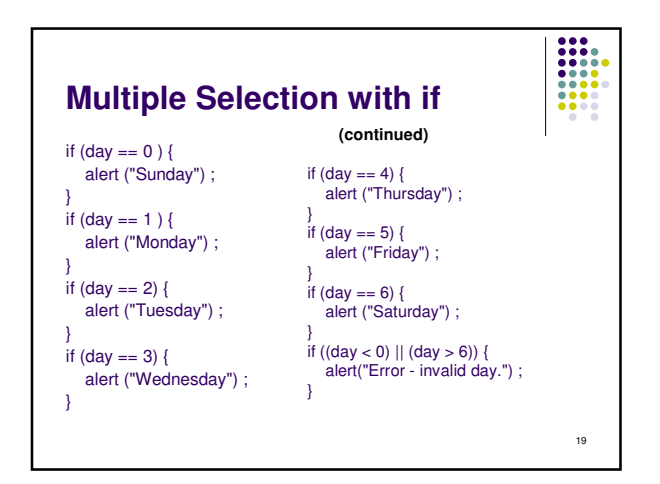

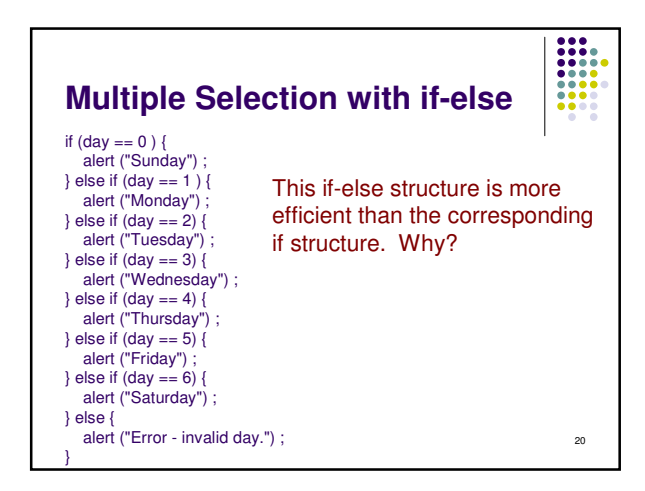

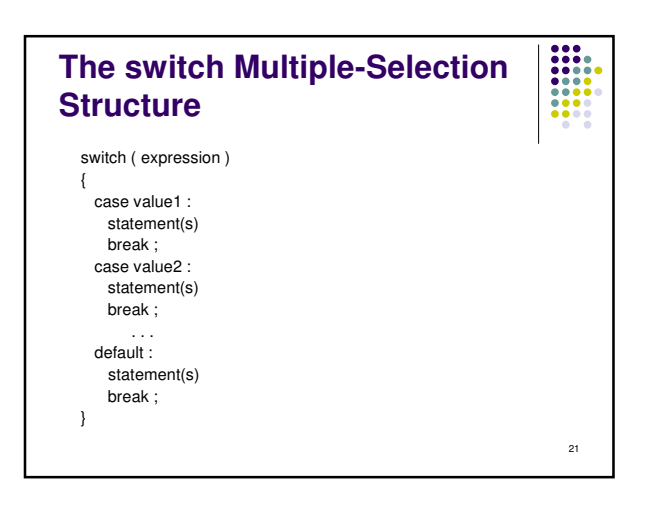

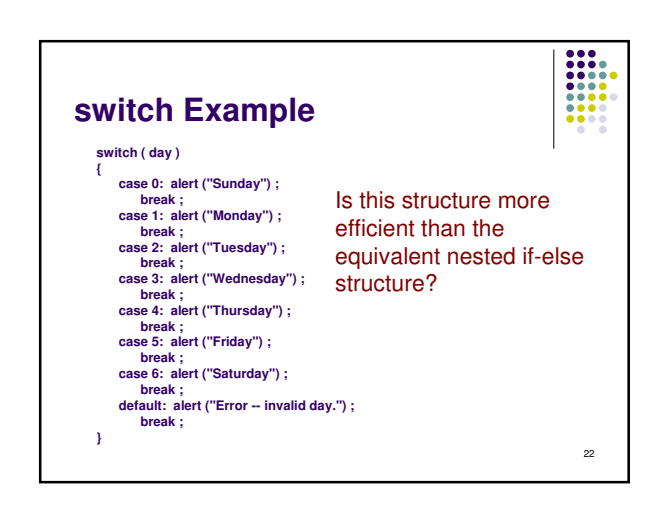

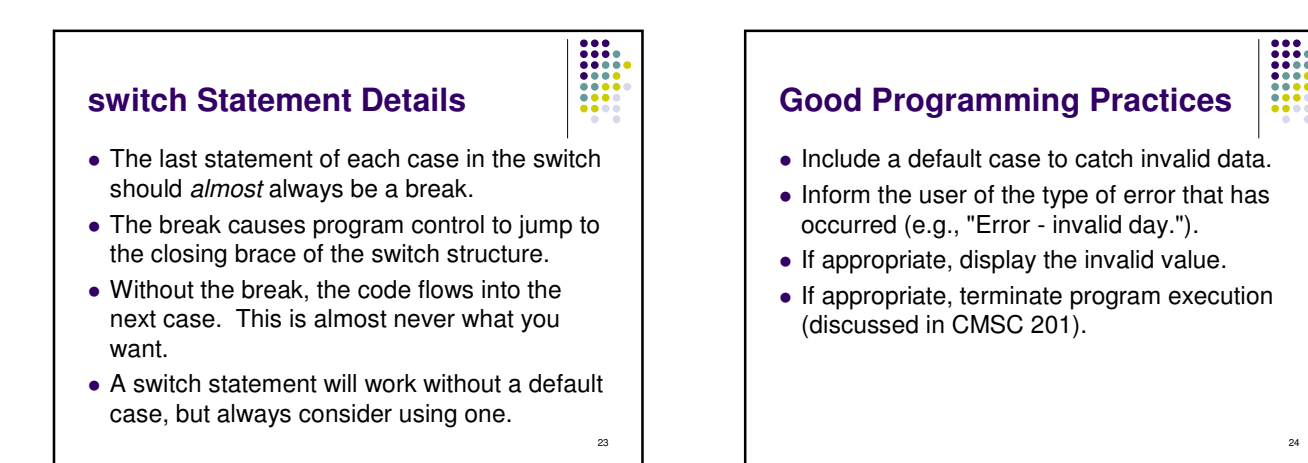

## **Why Use a switch Statement?**

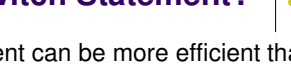

- A switch statement can be more efficient than an if-else.
- A switch statement may also be easier to read.
- Also, it is easier to add new cases to a switch statement than to a nested if-else structure.

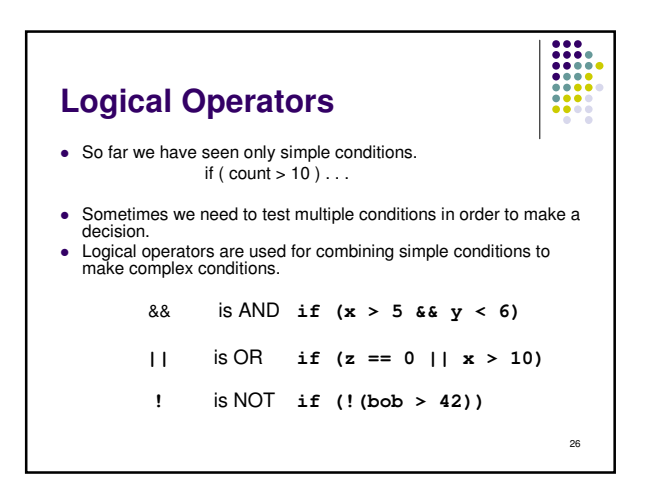

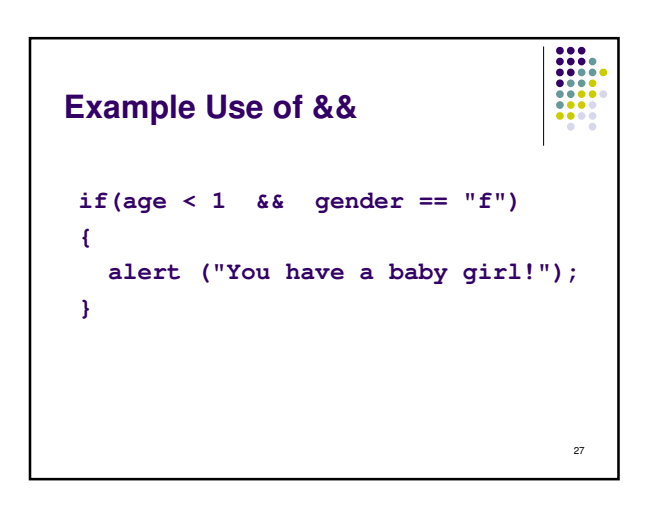

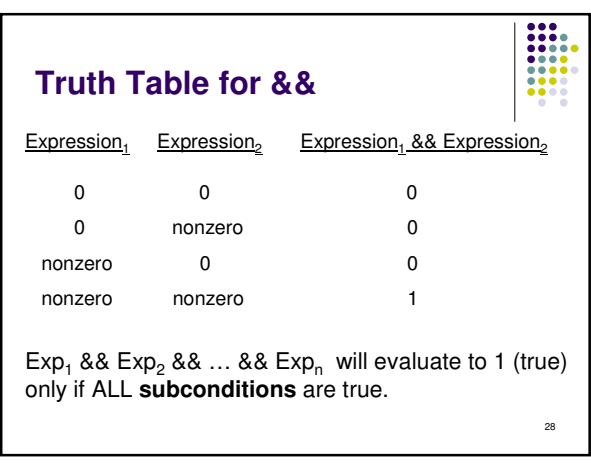

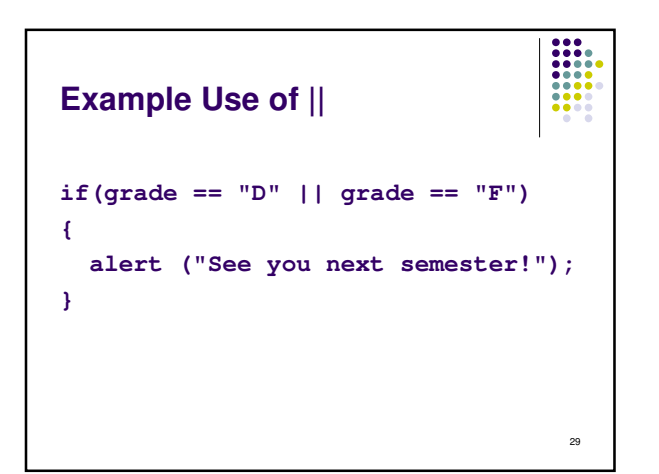

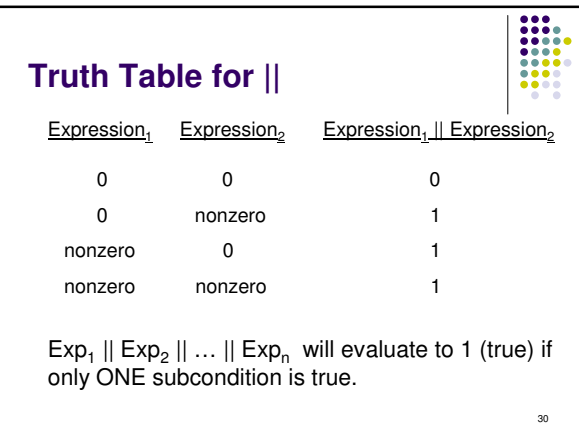

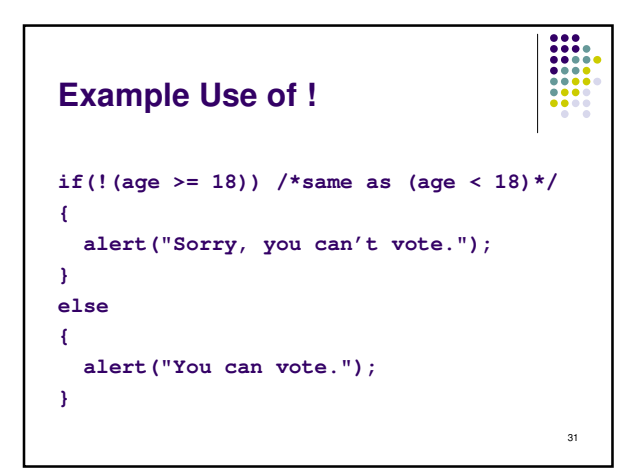

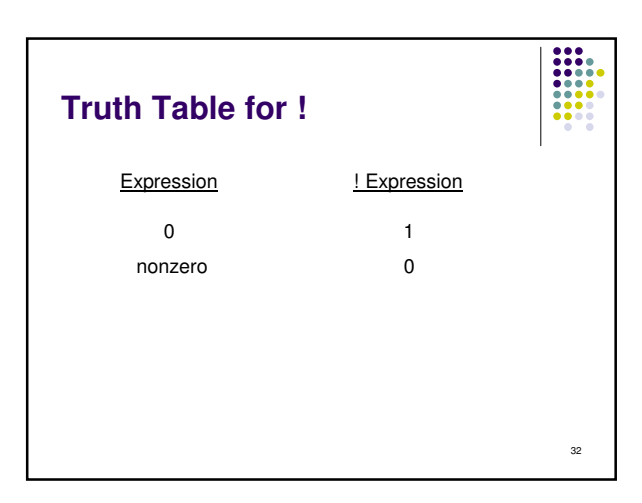

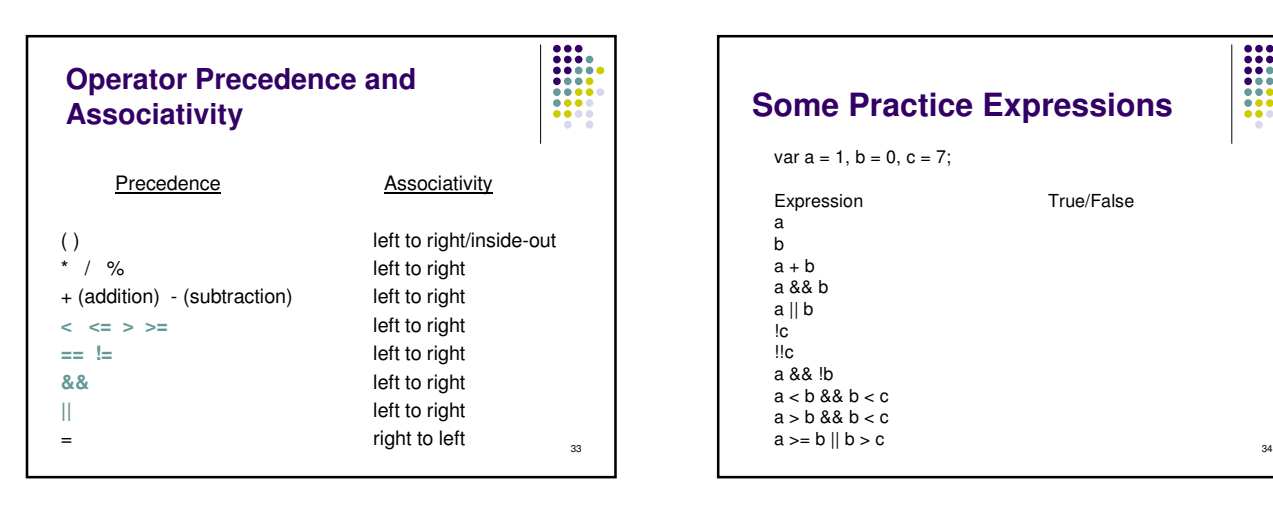

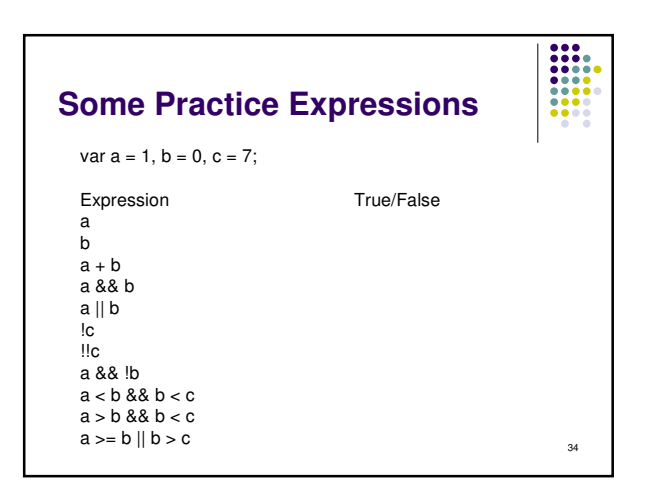

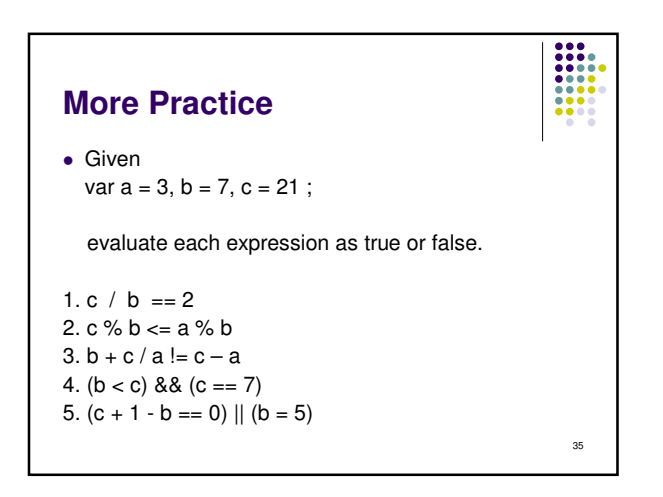